**[Objectifs](#page-1-0)** 

**[Concepts](#page-3-0)** 

[Etude de cas](#page-6-0)

# Programmation Orientée Objet : Constructeurs/Destructeurs

Jean-Cédric Chappelier

Laboratoire d'Intelligence Artificielle Faculté I&C

©EPFL 2022 Jean-Cédric Chappelier **A** Jamila Sam<br>**Lett<sup>p</sup> P** 

Programmation Orientée Objet – Constructeurs/Destructeurs – 1 / 18

#### **[Objectifs](#page-1-0)**

#### **[Concepts](#page-3-0)** [Etude de cas](#page-6-0)

### <span id="page-1-0"></span>**Objectifs de la leçon d'aujourd'hui**

- $\blacktriangleright$  Concepts fondamentaux
- ▶ Compléments non abordés dans le MOOC
- ▶ Étude de cas

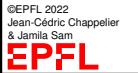

#### **[Objectifs](#page-1-0)**

#### **[Concepts](#page-3-0)**

## **Organisation du travail (semestre)**

[Etude de cas](#page-6-0)

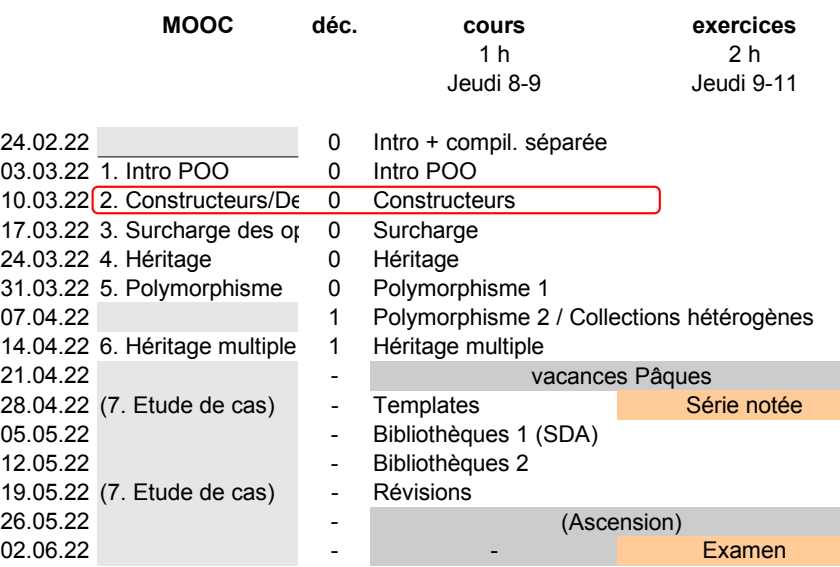

#### <span id="page-3-0"></span>**Concepts fondamentaux**

- ▶ Rôles des constructeurs : **initialiser** les instances
- ▶ Ecriture des constructeurs : utilisez la liste d'initialisation, « section deux-points »
- ▶ Ecriture des constructeurs :

il n'est très souvent **pas** nécessaire d'écrire le constructeur de copie (pensez alors au destructeur et à operator=)

▶ Rôles des destructeurs :

faire, *si nécessaire*, ce que l'on doit faire *avant* la disparition de l'instance

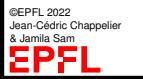

# **Initialisation avec des listes**

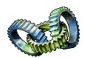

a généralisé la notion de listes de valeurs. Nous avions par exemple vu :

```
vector<int> ages(\{20, 35, 26, 38, 22\});
```
Vous pouvez aussi munir vos classes d'une construction par listes avec le constructeur suivant :

```
NomClasse(initializer_list<type> const&)
```

```
(nécessite un #include <initializer_list>)
```
Si nécessaire, parcourez la liste avec un « *range-based for* » (ou utilisez le constructeur d'une autre classe qui supporte les listes d'initialisation, telles que vector ou array).

```
Exemple : \vert class A {
                  public:
                    A(initializer_list<double> const& liste) {
                       for (auto a : liste) { cout \langle a \rangle a \langle c \rangle endl; }
                    }
                  };
```
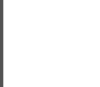

# **Constructeur de déplacement**

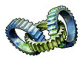

fournit également un moyen de gérer les instances temporaires (« *r-values* ») : le *constructeur de déplacement* (« *move constructor* »)

Ce constructeur permet d'initialiser une instance en *déplaçant* les attributs d'une autre instance, temporaire, du même type.

Syntaxe : NomClasse(NomClasse && autre) : ... { ... }

Exemple (pas très pertinent) :

```
Rectangle(Rectangle && autre)
  : hauteur(move(autre.hauteur))
  , largeur(move(autre.largeur))
{}
```
Note : l'exemple ci-dessus n'est pas très pertinent car la classe en question est petite. L'intérêt est ici limité. Gérer la « *move semantics* » prend plus de sens pour des classes ayant (potentiellement) de **gros contenus** (typiquement au travers d'un *pointeur*).

©EPFL 2022 Jean-Cédric Chappelier & Jamila Sam

Et c'est de toutes manières un sujet avancé !

#### <span id="page-6-0"></span>**Etude de cas**

Comment initialiser nos nombres complexes ?

Première idée : parties réelle et imaginaire

Ensuite :

1 re question : constructeur par défaut ?

- ▶ En **a**-t-on un ?
- ▶ En **veut**-on un ?

2 <sup>e</sup> question : plongement des réels ?

3 <sup>e</sup> question : constructeur de copie ?

4º question : autres constructeurs?( $\rho$ ,  $\theta$ )?

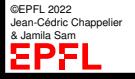

#### **[Objectifs](#page-1-0) [Concepts](#page-3-0)**

#### **Premier constructeur**

[Etude de cas](#page-6-0)

Idée la plus simple : par coordonnées cartésiennes

```
class Complexe {
public:
  // constructeurs
  Complexe(double abscisse, double ordonnee)
  : x_(abscisse), y_(ordonnee)
  {}
 //...
};
```
Utilisation : Complexe z1(1.1, 2.2);

### **Constructeur par défaut ?**

A-t-on déjà un constructeur par défaut ? Peut-on écrire Complexe z2; ?

☞ **NON !** Car le constructeur par défaut par défaut n'est plus fourni, vu que nous avons déclaré un autre constructeur !

 $\implies$  on doit donc ajouter un constructeur par défaut si l'on en veut un.

Veut-on un constructeur par défaut ?

☞ Oui, cela fait sens pour les complexes : typiquement 0

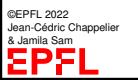

## **Constructeur par défaut (1/3)**

Nous avons 3 façons de le faire :

1. soit séparément, version 1 :

```
class Complexe {
public:
 // constructeurs
 Complexe(double abscisse, double ordonnee)
  : x_(abscisse), y_(ordonnee)
  {}
 Complexe()
  : x_-(0.0), y_-(0.0){}
 //...
};
```
## **Constructeur par défaut (2/3)**

Nous avons 3 façons de le faire :

2. soit séparément, version 2  $($  $\rightarrow \mathbb{R}$  uniquement) :

```
class Complexe {
public:
 // constructeurs
 Complexe(double abscisse, double ordonnee)
  : x_(abscisse), y_(ordonnee)
  {}
 Complexe()
  : Complexe(0.0, 0.0)
  {}
 //...
};
```
## **Constructeur par défaut (3/3)**

Nous avons 3 façons de le faire :

3. soit regroupé avec notre constructeur précédent, en donnant des valeurs par défaut aux paramètres :

```
class Complexe {
public:
  // constructeurs
 Complexe(double abscisse = 0.0, double ordonnee = 0.0)
  : x_(abscisse), y_(ordonnee)
  {}
  //...
};
```
**Note :** nous avons alors dans ce cas *trois* constructeurs (écrits en un seul) !

### **Plongement des réels ?**

Comment faire pour « plonger  $\mathbb R$  dans  $\mathbb C \times ?$ Complexe z3(1.0);

Avec les solutions 1 et 2 précédentes : écrire encore un troisième constructeur.

Avec la solution 3 : rien à faire, c'est déjà fait !

### **Constructeur de copie ?**

Peut-on (déjà) construire des complexes comme ceci : Complexe z4(z3);

Réponse : **OUI !**

Nous avons un constructeur de copie fourni par défaut.

Est-ce qu'il nous suffit (copie de surface) ?

☞ Oui ! (donc rien à faire !)

### **Constructeur en coordonnées polaires ?**

Peut-on construire des complexes comme ceci (pour  $z_5 = e^{i\pi}$ ) : Complexe  $z5(1.0, M_PI)$ ;

Question subsidiaire : si l'on décide de changer la *représentation interne* de nos nombres complexes (p.ex. en polaires), comment construire un nombre par coordonnées cartésiennes ?

Réponse à la 2<sup>e</sup> question est : **exactement comme avant !** (*encapsulation*)

Réponse à la 1<sup>re</sup> question : oui, mais cela ne construit pas *e<sup>i π</sup>*, mais bien 1 + π *i* !

## **Constructeur en coordonnées polaires ? (1/2)**

Comment faire un constructeur en coordonnées polaires ?

- 1. Ne pas en faire, mais fournir une méthode : cf le manipulateur polaires() de la semaine passée ☞ Mais cela oblige alors une *construction* en cartésiennes :-( ! Ce **n'**est donc **pas** vraiment une solution !
- 2. Changer le prototype (la « *signature* ») :
	- ▶ version simple : ajouter un argument supplémentaire inutile

```
Complexe(double module, double argument, bool inutile)
: x_(module * cos(argument)), y_(module * sin(argument))
{}
```
Utilisation :

```
Complexe z5(1.0, M_PI, true);
```
### **Constructeur en coordonnées polaires ? (2/2)**

- 3. Changer le prototype (la « *signature* ») :
	- ▶ première version plus explicite : donner du sens à l'argument supplémentaire

```
enum Systeme { cartesiennes, polaires };
Complexe(double prems, double deuz, Systeme mode = cartesiennes)
{
  if (mode == cartesiennes) {
    x_ = prems;
    v_{-} = deuz:
  } else {
    x_ = prems * cos(deuz); y_ = prems * sin(deuz);
  }
}
```
Utilisation : Complexe z6(1.0, M\_PI, polaires);

```
Objectifs
Concepts
Etude de cas
```
©EPFL 2022 Jean-Cédric Chappelier & Jamila Sam

## **Constructeur en coordonnées polaires ? (2/2)**

- 4. changer le prototype (la « *signature* ») :
	- ▶ seconde version plus explicite : créer un nouveau type pour désambiquïser

```
struct Polaires { double r_; double t_; };
class Complexe {
public:
  Complexe(double abscisse = 0.0, double ordonnee = 0.0) // comme avant
  : x_(abscisse), y_(ordonnee)
  {}
  Complexe(Polaires rt) // nouveau
  : x_{-}(rt.r_{-} * cos(rt.t_{-})), y_{-}(rt.r_{-} * sin(rt.t_{-})){}
  // ...
```
Utilisation : Complexe z6(Polaires {1.0, M\_PI});

5. offrir une « *factory* » : méthode *de classe* construisant un Complexe avec les arguments voulus ; p.ex. :

```
static Complexe genere_polaires(double module, double argument)
{ return Complexe(module * cos(argument), module * sin(argument)); }
```
Programmation Orientée Objet – Constructeurs/Destructeurs – 18 / 18